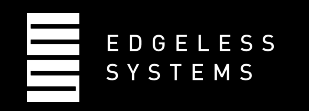

#### **Reproducible builds for confidential computing: Why remote attestation is worthless without it**

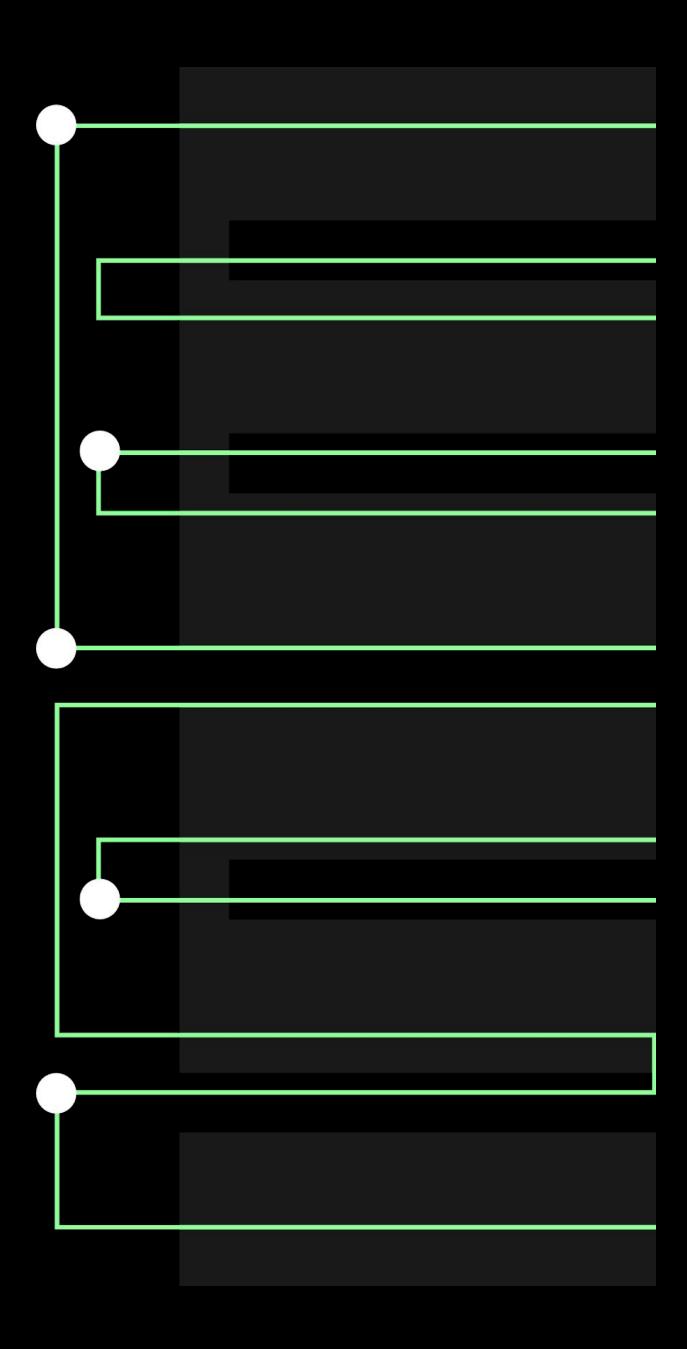

# **Confidential Computing**

- We trust no one!
- Well, beside hardware manufacturer
- Need to establishing trust in the rest
- Remote attestation

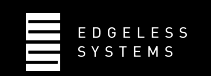

#### **RFC 9334: Remote ATtestation procedureS (RATS)**

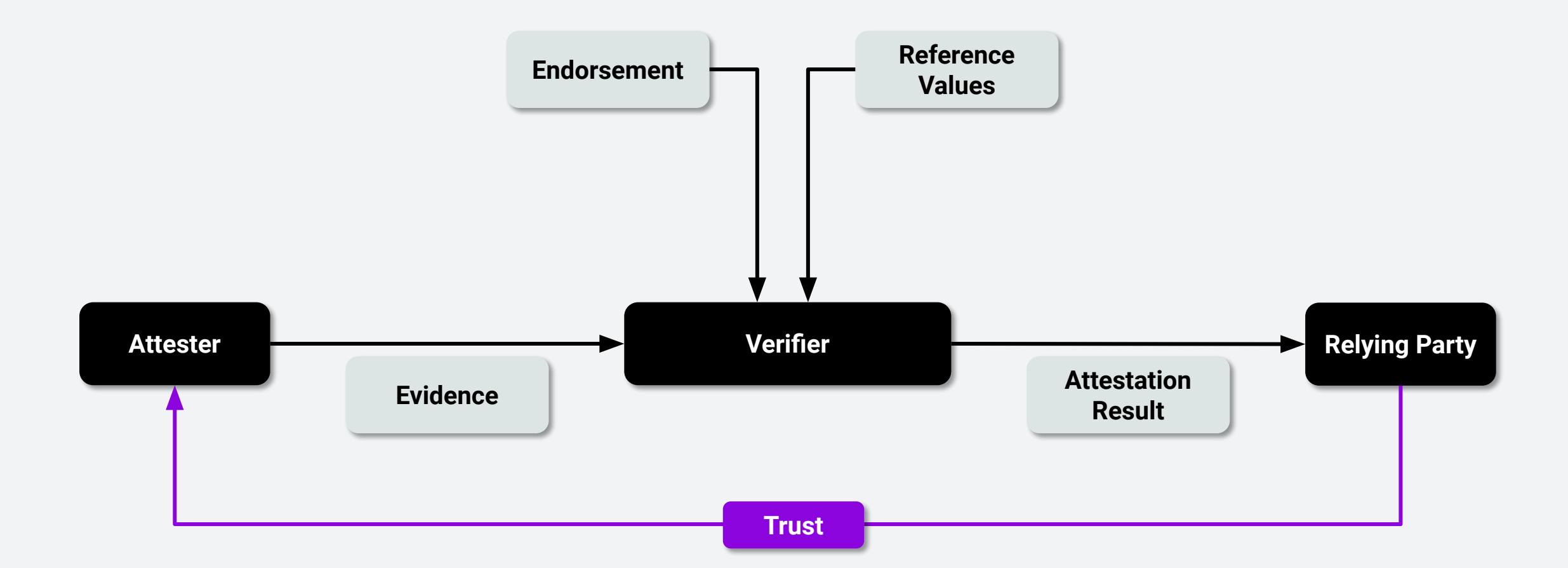

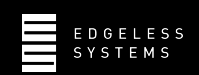

# **Reference values in Confidential Computing**

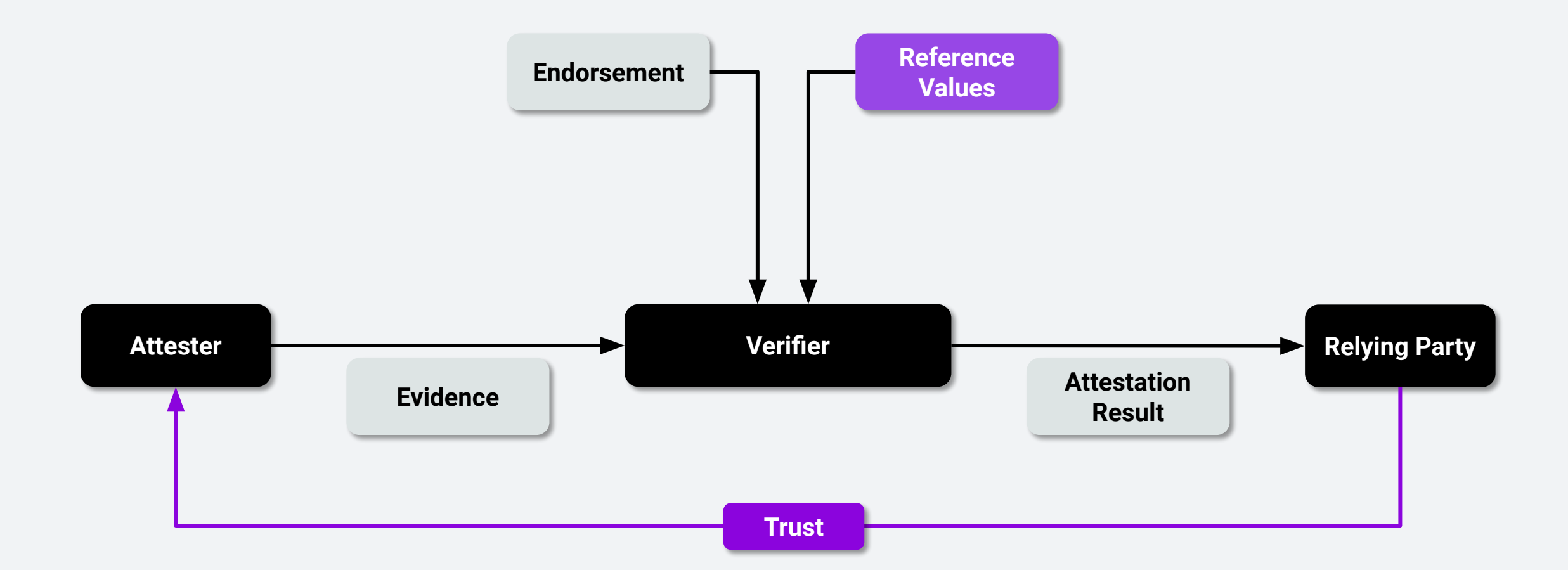

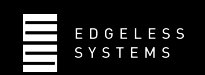

#### **What's part of my Trusted Computing Base?**

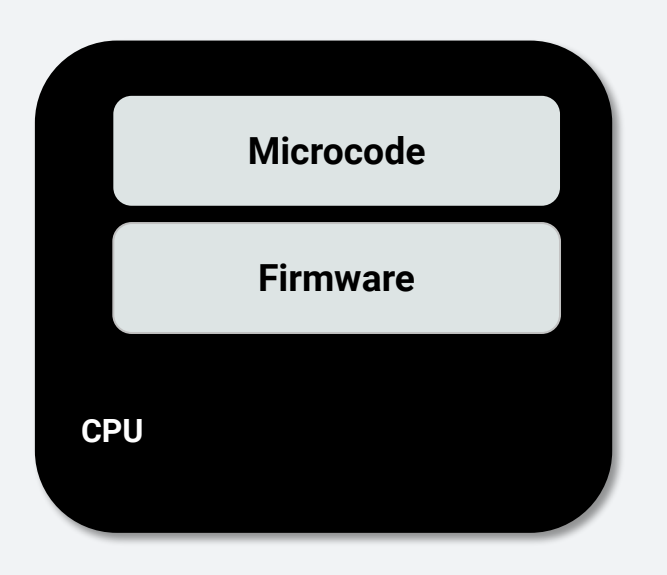

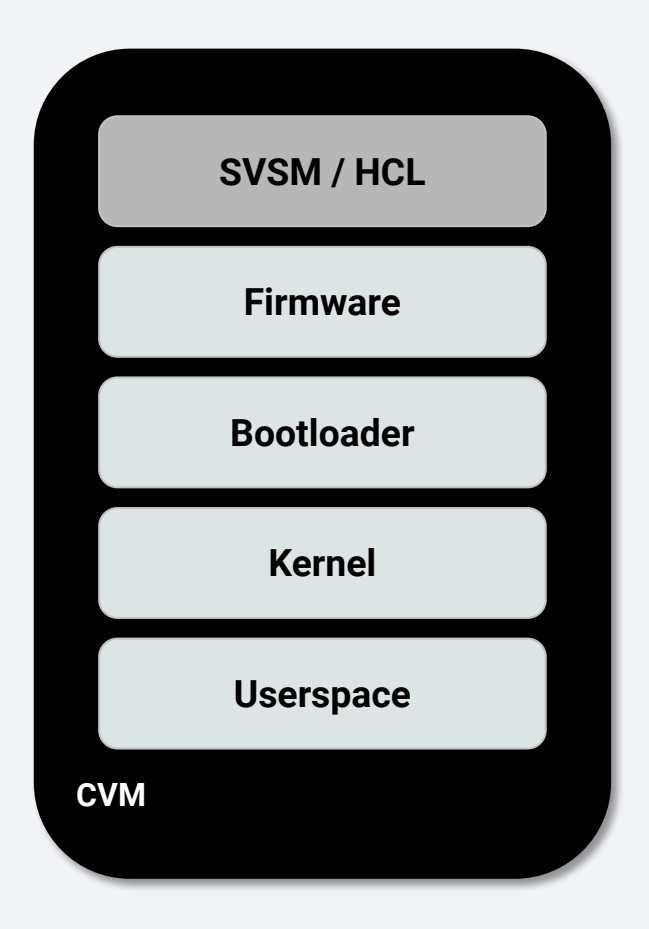

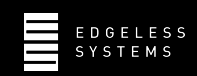

#### **Who's part of my Trusted Computing Base?**

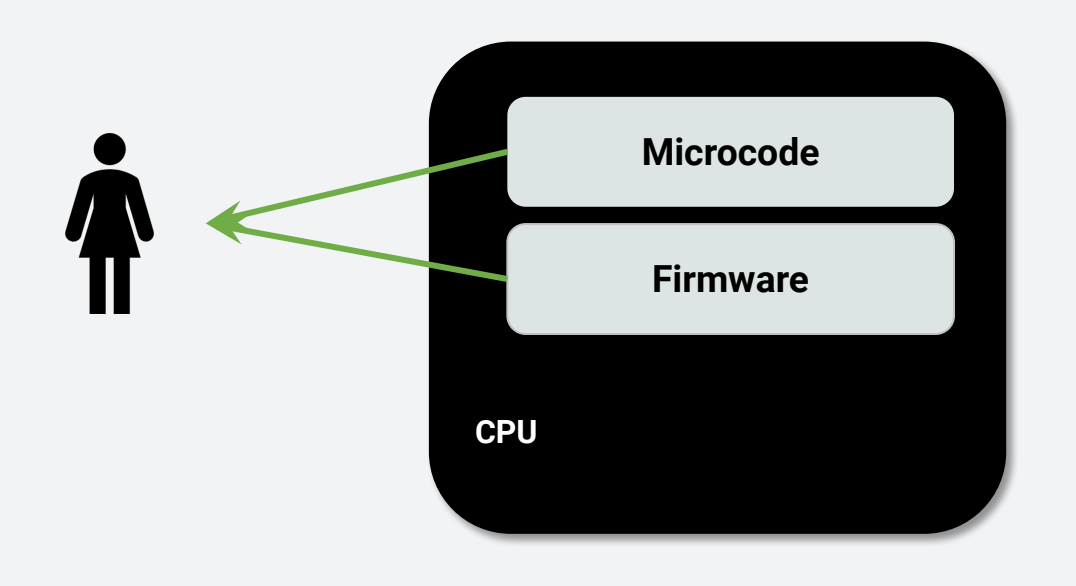

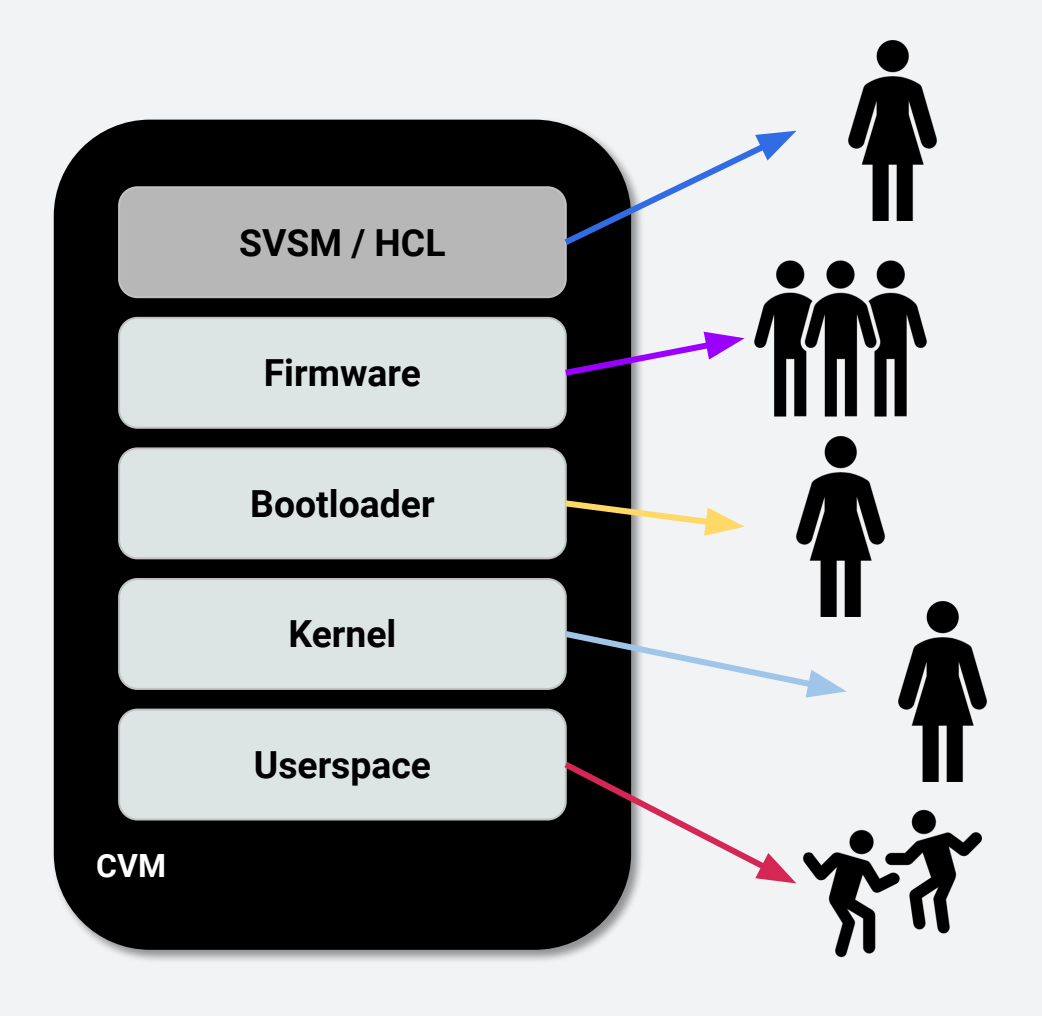

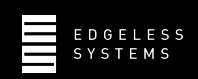

#### **Remote attestation without reproducible builds**

- **Exery trusted software vendor can run an attack** 
	- Delivers reference value of malicious binary
	- We can only check the authenticity
	- No insight what code is running
- What if we build everything from source?
	- We are the remaining software vendor that needs to be trusted
- Actual goal: attestation through the *end-user*

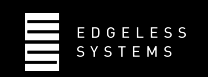

#### **Reproducible Builds**

*"Reproducible builds are a set of software development practices that create an independently-verifiable path from source to binary code.*"

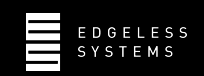

#### **Reference values in Trusted Computing - Expectation**

#### referenceValues = f(sourceCode)

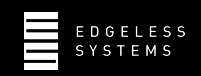

# **Reference values in Trusted Computing - Expectation**

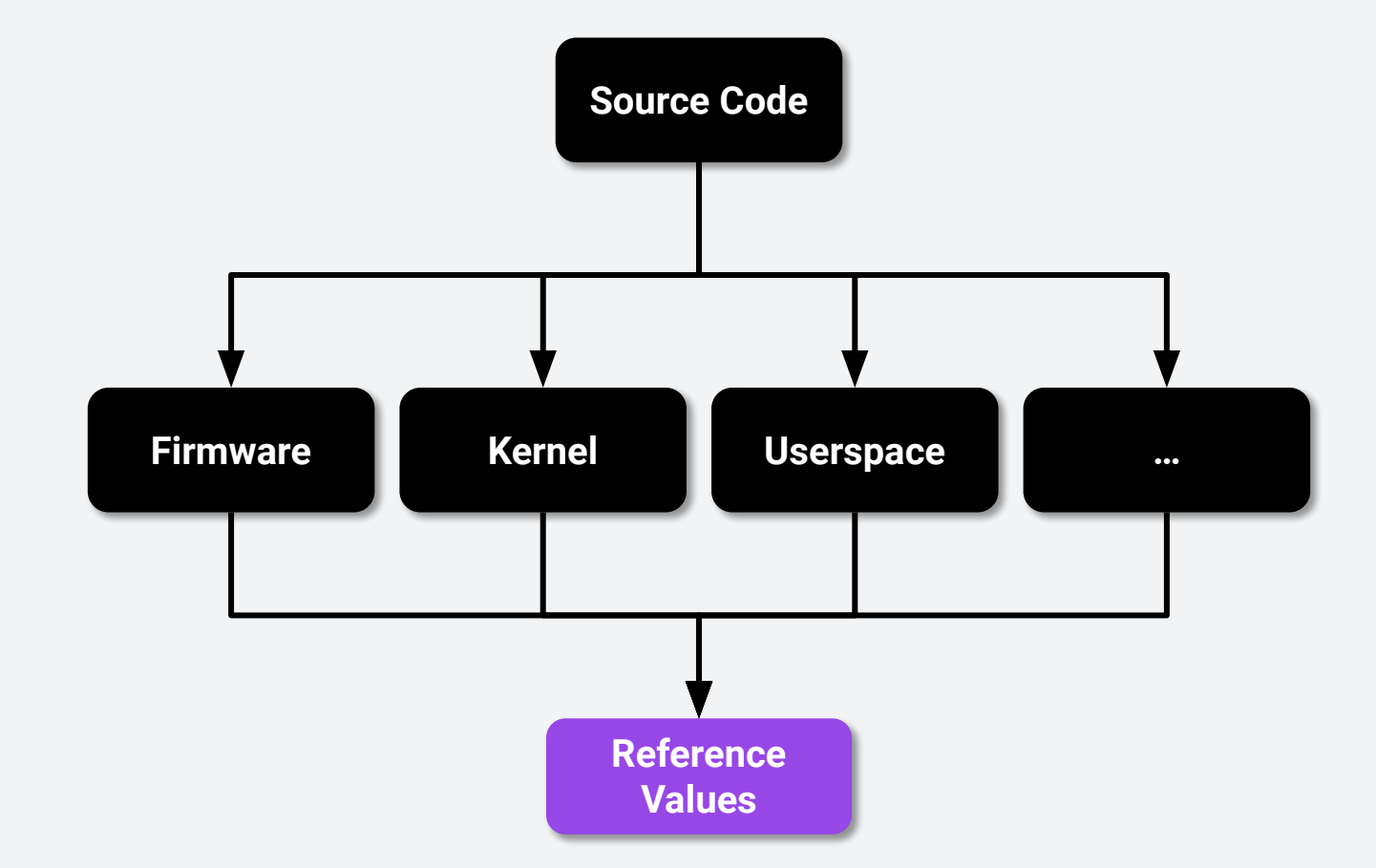

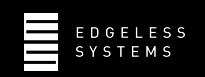

# **Reference values in Trusted Computing - Reality**

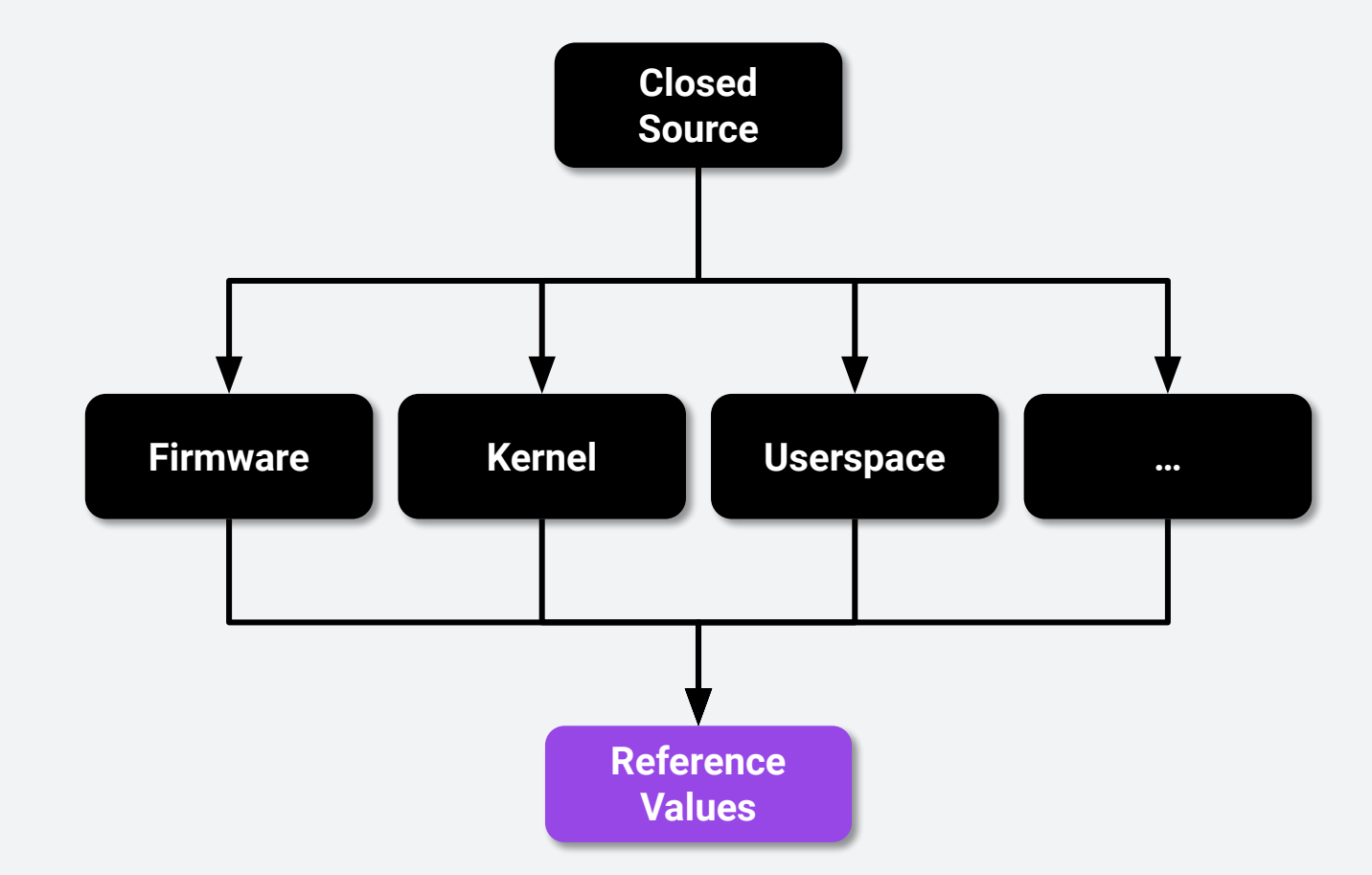

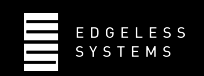

# **Reference values in Trusted Computing - Reality**

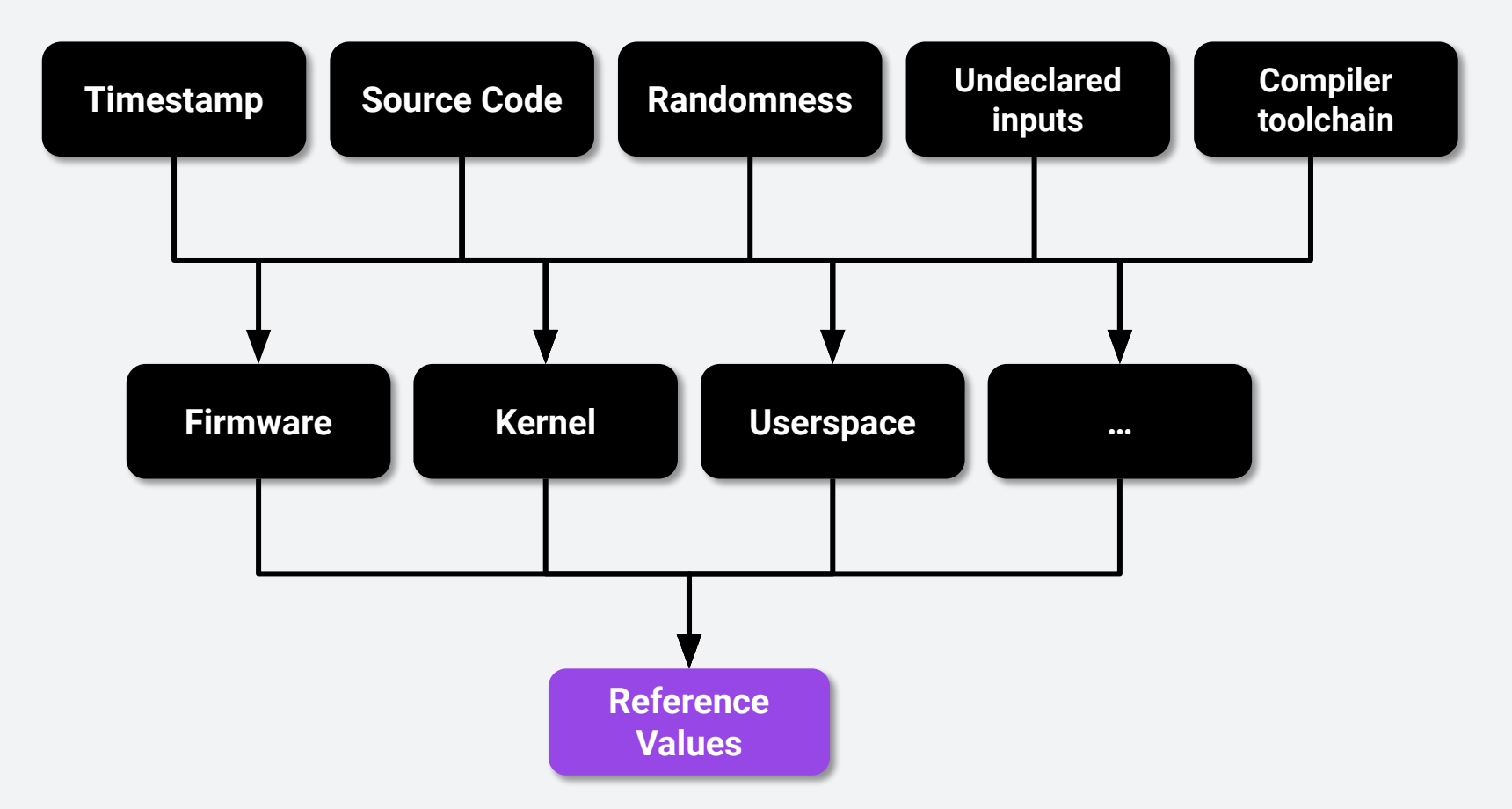

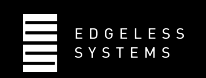

#### **Reference values in Trusted Computing - Reality**

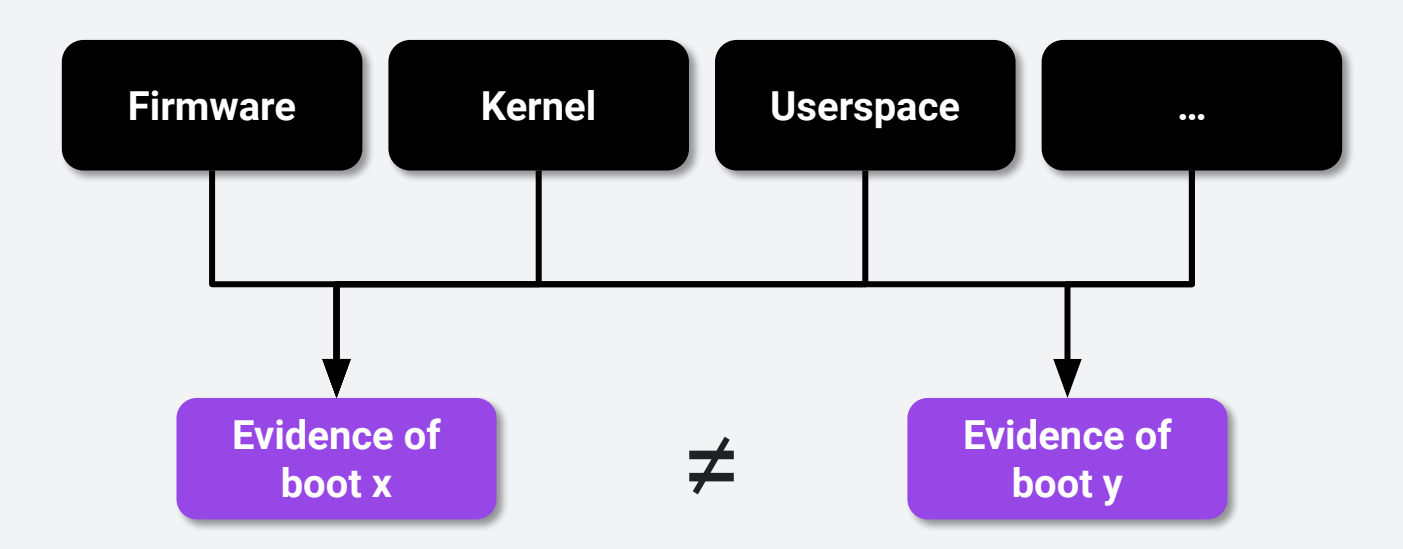

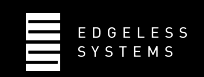

# **Positive examples**

- **·** [github.com/aws/uefi](https://github.com/aws/uefi)
- **· [github.com/edgelesssys/constellation](https://github.com/edgelesssys/constellation)**
- **·** [github.com/confidential-containers/cloud-api-adaptor](https://github.com/confidential-containers/cloud-api-adaptor/tree/main/podvm-mkosi) (podvm-mkosi)
- [github.com/edgelesssys/reproducible-mkosi](https://github.com/edgelesssys/reproducible-mkosi)

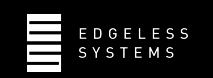

#### **Preproducible-mkosi** Private

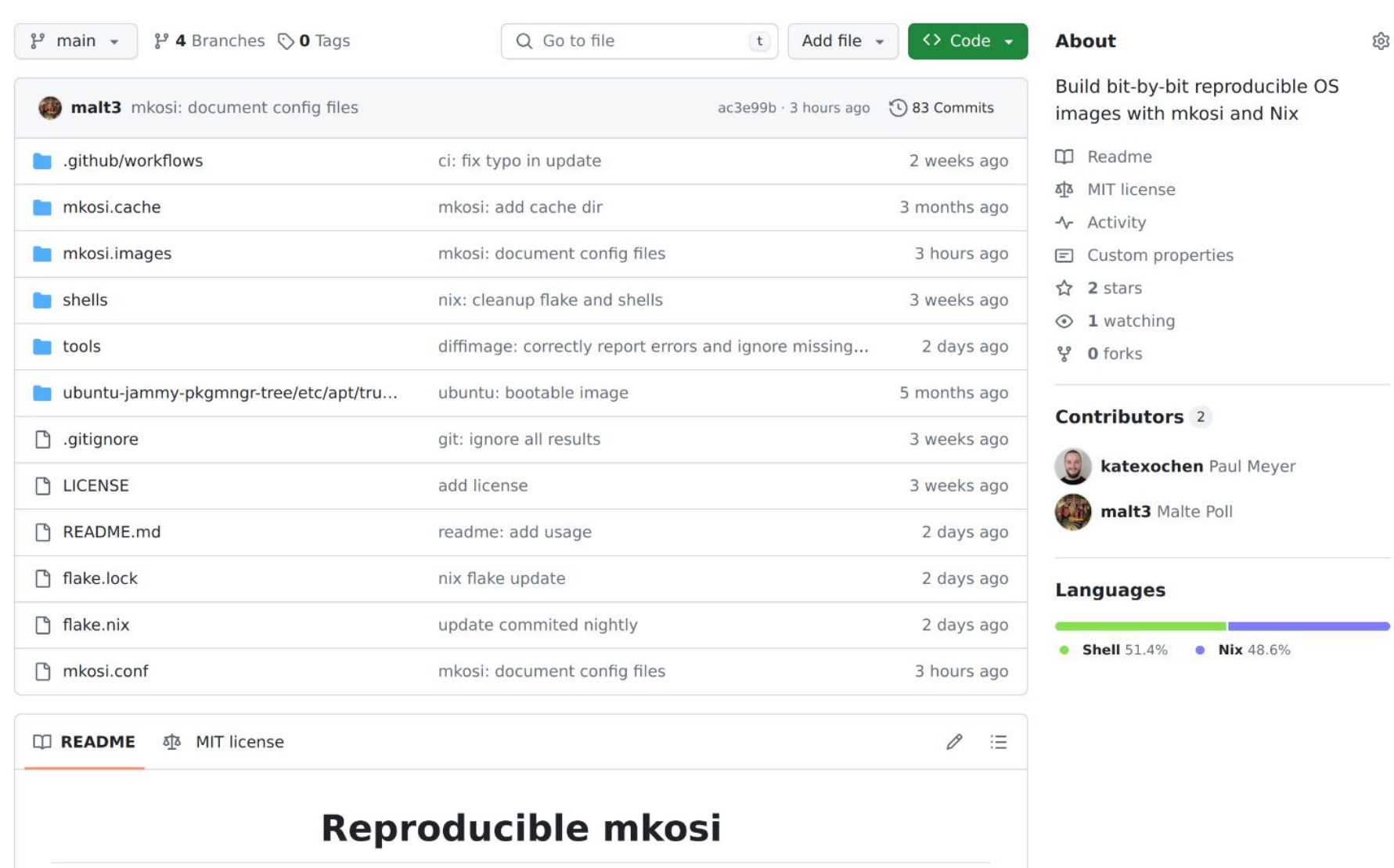

**Build bit-by-bit reproducible OS images** 

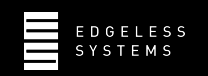

#### **How to build reproducible OS images**

- Nix provides hermetic build tools
- Pin distro packages with lockfile
- Build in a Sandbox (mkosi, Nix(OS), Bazel)
- Restrict build actions (do not use Hashicorp Packer or Dockerfile)

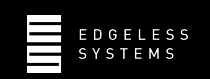

# **Thanks!**

- **EXECT 10 Learn about reproducible builds: [reproducible-builds.org](https://reproducible-builds.org/)**
- **· Provide an open software stack for CC**
- **Enable the community to reproduce reference values**

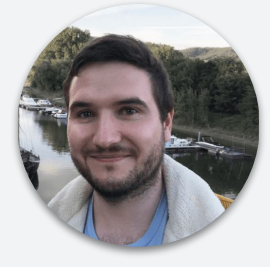

Malte Poll [@malte@chaos.social](https://chaos.social/@malte) [@malt3](https://twitter.com/malt3) [github.com/malt3](https://github.com/malt3)

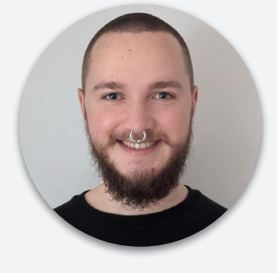

Paul Meyer

[@katexochen@infosec.exchange](https://infosec.exchange/@katexochen) [@katexochen](https://twitter.com/katexochen) [github.com/katexochen](https://github.com/katexochen)

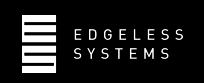